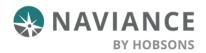

## DeKalb County School District Updating e-mail address for Alumni Login

**Congratulations on graduating from DeKalb County Schools!** We know this year has been difficult for many of you as you plan for your next steps after high school. We want you to know that you can still access Naviance even after you graduate to research colleges and careers, but you'll need to update your student profile to do so. Your school Clever access will expire on June 30th so we'd like you to update your email and contact information as soon as possible.

Here's what you'll need to do:

- 1. Use Clever to log in to Naviance from your school website.
- 2. Click on **About Me** and select **Home** from the drop-down menu.
- 3. Click on **Account** and in the **Contact** tile, click the **pen to add a personal email address to your account**. (You can add phone numbers as well if you'd like.)
- 4. Click **SAVE** at the bottom.
- 5. Your next step is to create a new **username**, stay in your account settings and click Security to edit this by clicking the edit pen in **User Name** and then save this information for future use! (We recommend using your personal email address as your user name to make things easier.)
- Finally you will need to reset your password. After June 30th, you will not be able to use Clever to log in to your Naviance account but you will be able to access Naviance by going to this website: student.naviance.com
- 7. Enter your email address/username and click **"Forgot my Password".** Retype your new personal email address that you entered in your Naviance account.

You will get an email from Naviance with a temporary password—it might go to your junk folder. You can reset from that point by copying and pasting the temporary password, creating a new password, and gain access to your account without going through Clever.

Once you set up your email address and change your password, you can log in to your account by going to the link above and entering your new login information. Save this info! You will be able to access Naviance after you graduate for as long as you need to.

Best of luck in the coming years!

Yours truly,

DeKalb County School District office